# Augmented Reality Laboratory - course description

### General information

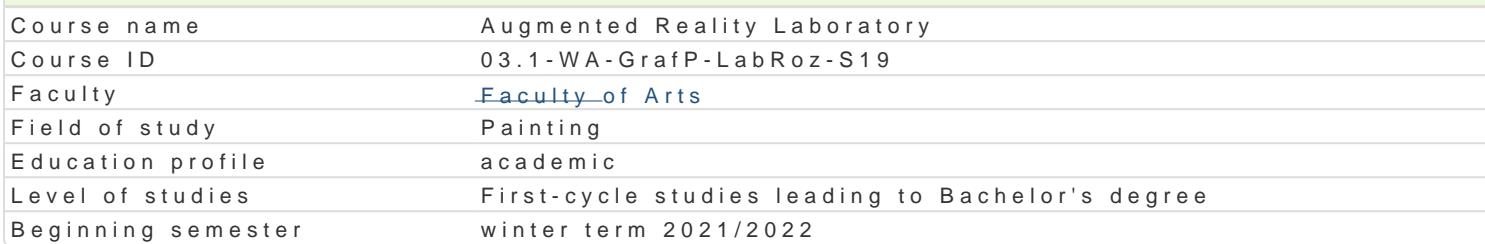

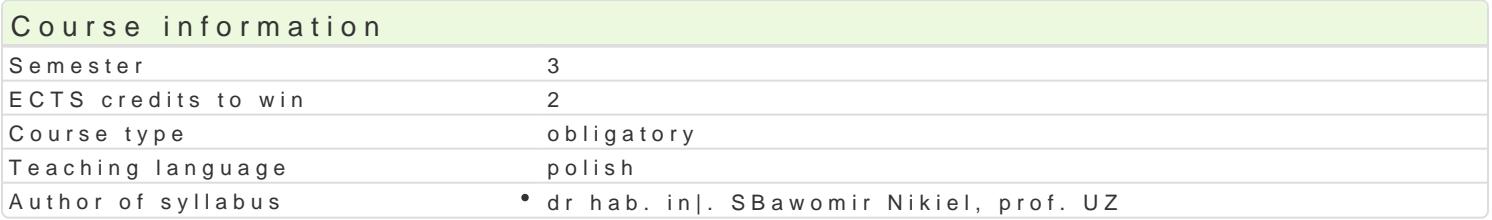

#### Classes forms

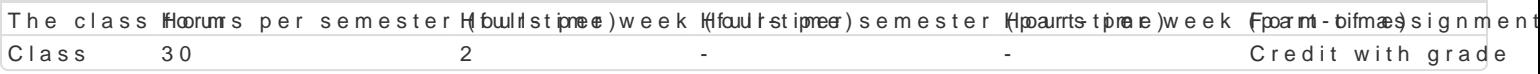

### Aim of the course

Od kilku lat obserwujemy gwaBtowny rozwój technologii rozszerzonej rzeczywisto[ci XR (eXtended Re Reality). W tym obszarze technologii i mediów istnieje wyrazny podziaB na twórc i odbiorc mediów rozszerzonej i wirtualnej rzeczywisto[ci powinny opanowa podstawy budowy modeli interakcyjnych, n wirtualnym oraz pozna techniki modelowania zjawisk psychofizycznych.Studenci uzyskaj umiej tno[ cyfrowym 3d.

### Prerequisites

podstawowe media cyfrowe

### Scope

1.Wstp, definicje i klasyfikacje [rodowisk wirtualnych 2.Percepcja 3D (multisensoryczna) 3.Interfejsy sprztowe i programowe, urzdzenia wej[cia/wyj[cia 4.Interaktywna grafika 3D (wymagania dla peBnej imersji) 5.Modelowanie [rodowisk graficznych dla imersyjnych [rodowisk 3D

6.Modelowanie asetów graficznych dla imersyjnych [rodowisk 3D

7.Interfejsy emocjonalne, AI w sztuce

### Teaching methods

wiczenia , projekt.

## Learning outcomes and methods of theirs verification

Outcome description **Outcome syMinetial last of verification** The class form Posiada wiedz na temat wybranych aspektów estetyki z Will Landych z rænalobswavnaytmon and eval Colatiscs nof projektami interaktywnej grafiki 3D the student's practical skills

PosBuguje si odpowiednim oprogramowaniem edytorskim BLD 6do realianacjb spepyjakitounzand eval Craaisosn of wykorzystaniem systemów wirtualnej rzeczywisto[ci (VR– Virtual Reałhtey)stuzdeeonztywipsntødfcical skills rozszerzonej (AR- Augmented Reality) i mieszanej (XR- eXtended Reality)

Potrafi pracowa z zaawansowanym sprztem komputerow<sup>n</sup>y\_bbl0w3 tym z ianteorbiosjesravmantioVnR,anAnReivallClataisosn of XR. activities during the classes

Zna podstawowe aspekty budowy i dziaBania wybranych ungodzeD kompuntens wyanion and eval Chanisosn of interfejsów systemów wirtualnej rzeczywisto[ci (VR– Virtual Reality),a**czeodziyewsisdtuor**[ionig the classes rozszerzonej (AR- Augmented Reality) i mieszanej (XR- eXtended Reality)

Ćwiczenia - warunkiem zaliczenia jest uzyskanie pozytywnej oceny z realizacji wszystkich ćwiczeń laboratoryjnych. Ocena końcowa jest średnią uzyskanych ocen cząstkowych (z każdego ćwiczenia laboratoryjnego). Projekt - warunkiem zaliczenia jest uzyskanie pozytywnej oceny za wykonanie prototypowego środowiska VR/360 wraz z dokumentacją. Ocena końcowa jest wypadkową oceny z ćwiczeń i oceny projektu.

# Recommended reading

- 1. Vince J.: Virtual Reality Systems, Addison Wesley, Cambridge, 1995
- 2. Fox B.: Game Interface Design, Thomson, 2005
- 3. Schwartz L. Photoshop for VFX artists, Thomson 2005
- 4. Tomaszewska-Adamerek A., Zimek R.: ABC grafiki komputerowej i obróbki zdjęć, Helion, 2007

### Further reading

- 1. Ablan D.: Digital cinematography, New Riders Press, 2002
- 2. Oculus best practices guide, Oculus VR LLC, 2015
- *3. Materiały konferencyjne oraz własne prowadzącego zajęcia*

#### Notes

Studenci wykorzystują na zajęciach laboratoryjnych przykładowe materiały otrzymane od prowadzącego. Korzystają także ze źródeł internetowych.

Modified by dr hab. inż. Sławomir Nikiel, prof. UZ (last modification: 10-04-2021 13:03)

Generated automatically from SylabUZ computer system